# TUTORIAL 1: BASIC GW CALCULATIONS – SILICON

Felipe H. da Jornada (Stanford), David A. Strubbe (UC Merced), Bradford Barker (UC Merced), Zhenglu Li (UC Berkeley), Meng Wu (UC Berkeley)

vES BerkeleyGW Mini-Workshop – June 5th, 2020

#### 1-silicon\_GW: Workflow

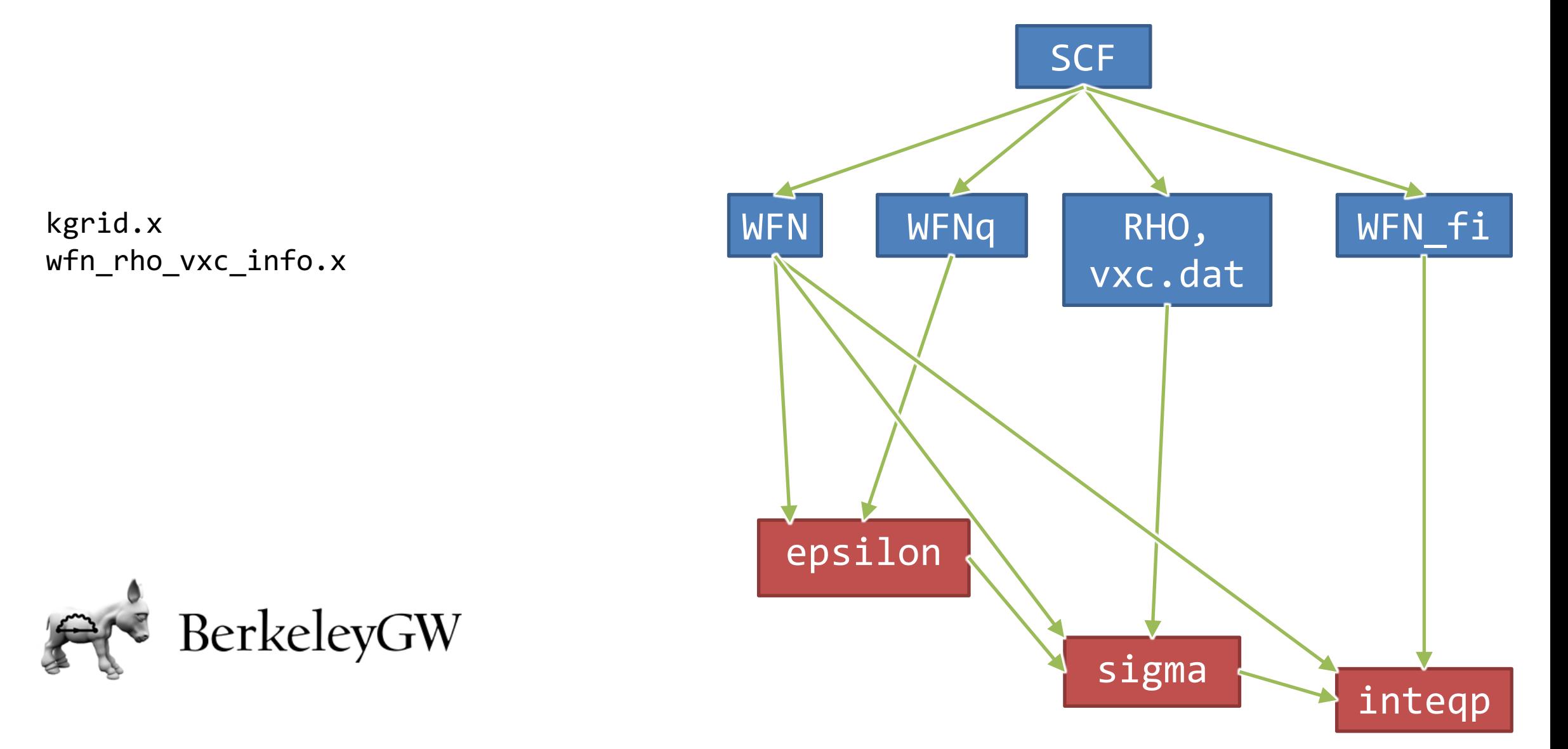

#### 1a-silicon GW: Epsilon: screening as a function of |q|

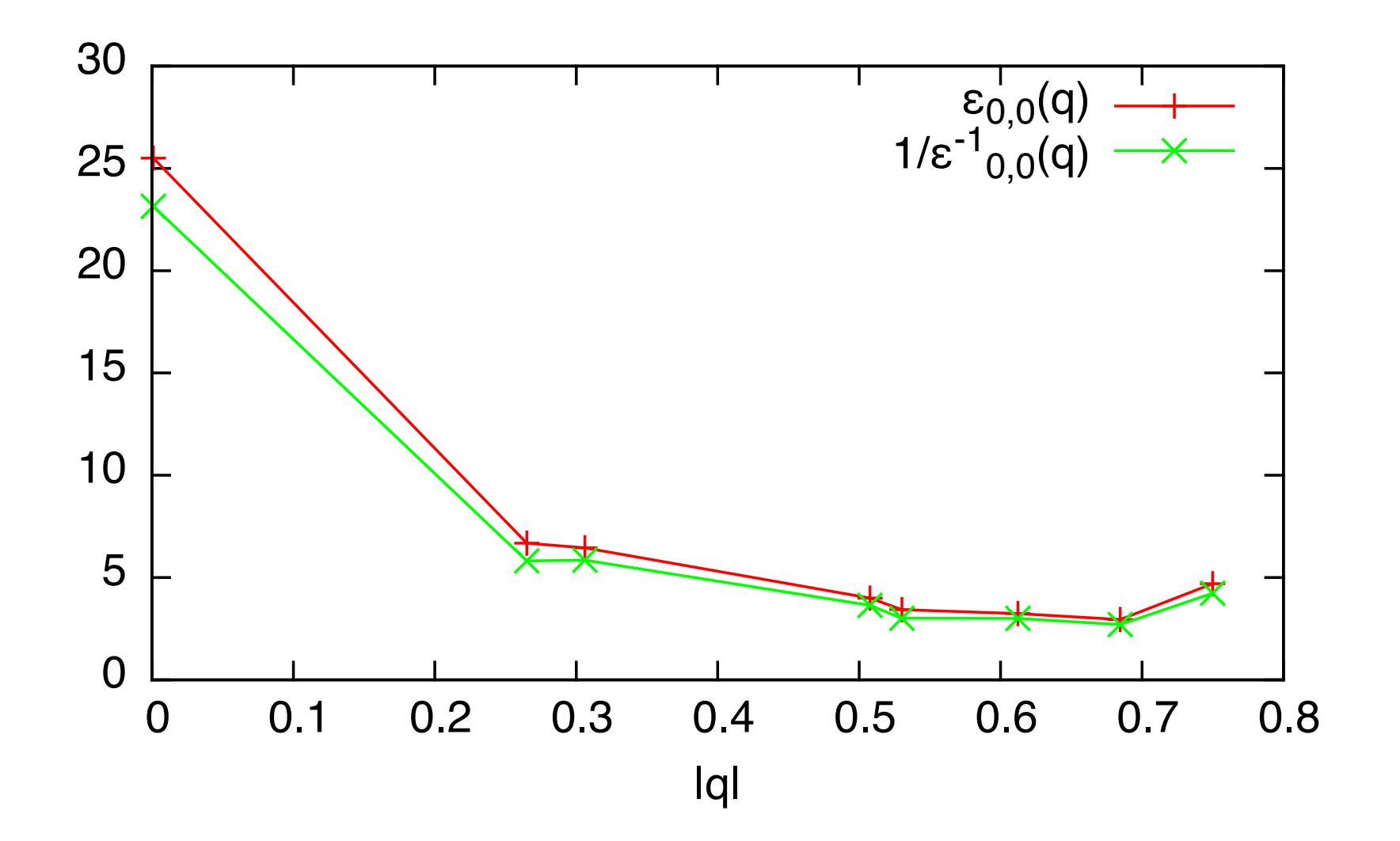

#### 1-silicon\_GW: inteqp – interpolated bandstructure

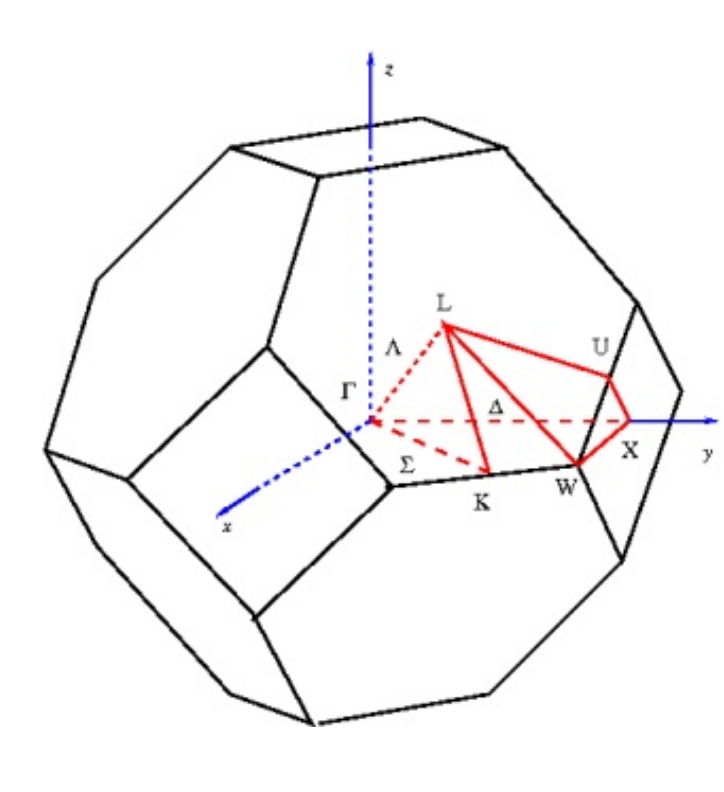

LDA gap: 0.483 eV GW gap: 1.137 eV

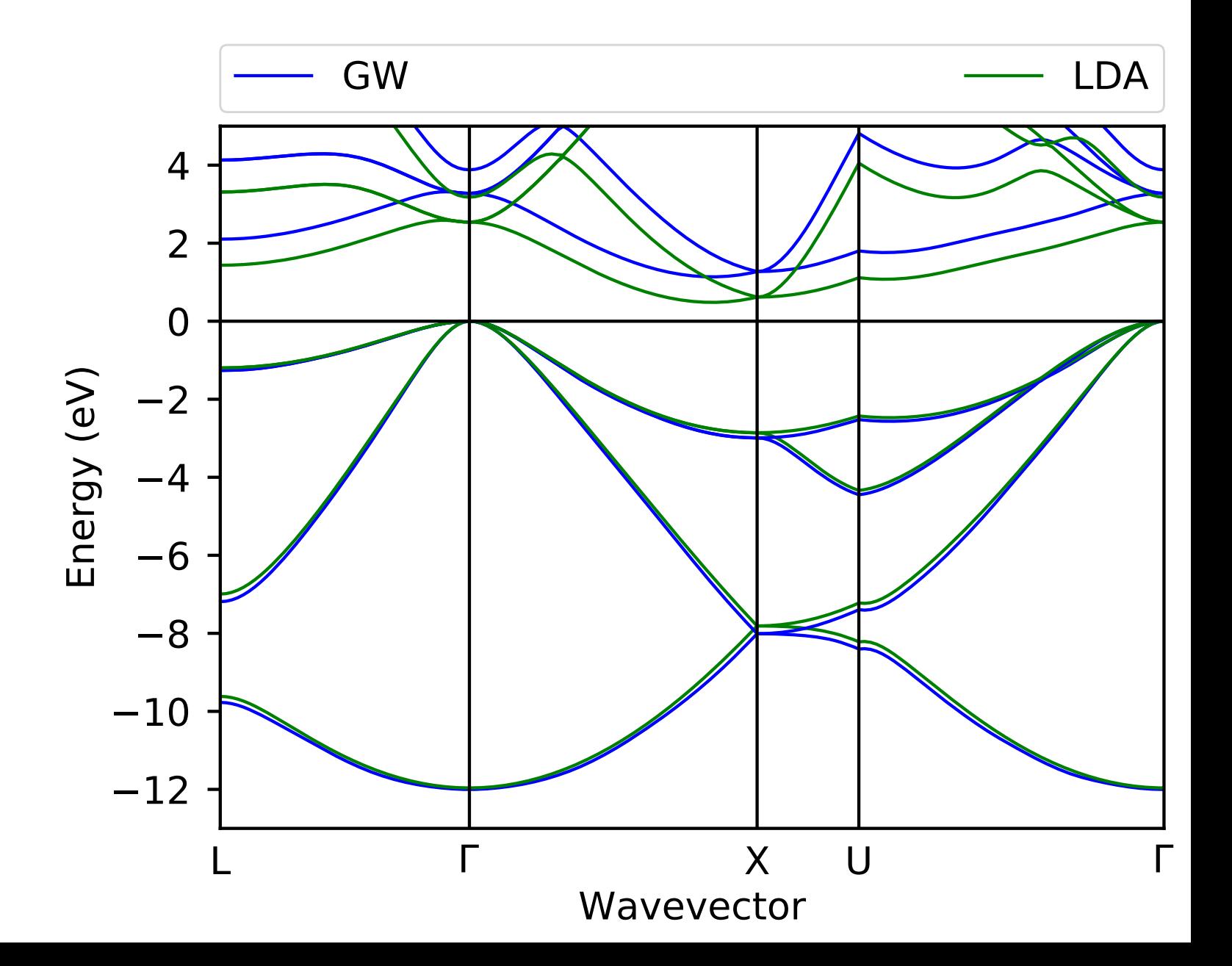

#### 1-silicon\_GW: Goals

Basic goals:

- 1. Understand the basic workflow of BerkeleyGW, and the relation between the **k**-grids, wavefunctions, epsilon, sigma, and inteqp.
- 2. Run a basic GW calculation on silicon.
- 3. Construct an interpolated bandstructure using the inteqp code.

Stretch goals:

- 1. Compare your Sigma GW results with Hartree-Fock and/or static COHSEX. What inputs are no longer necessary? How do the results compare?
- 2. Modify the example for GaAs and repeat each step of the calculation.
- 3. Adapt calculation to use half-shifted **k**-grids.

- 1. Go to https://jupyter.nersc.gov
- 2. Log in
- 3. Click on on the button for "Cori" / "Shared CPU Node"

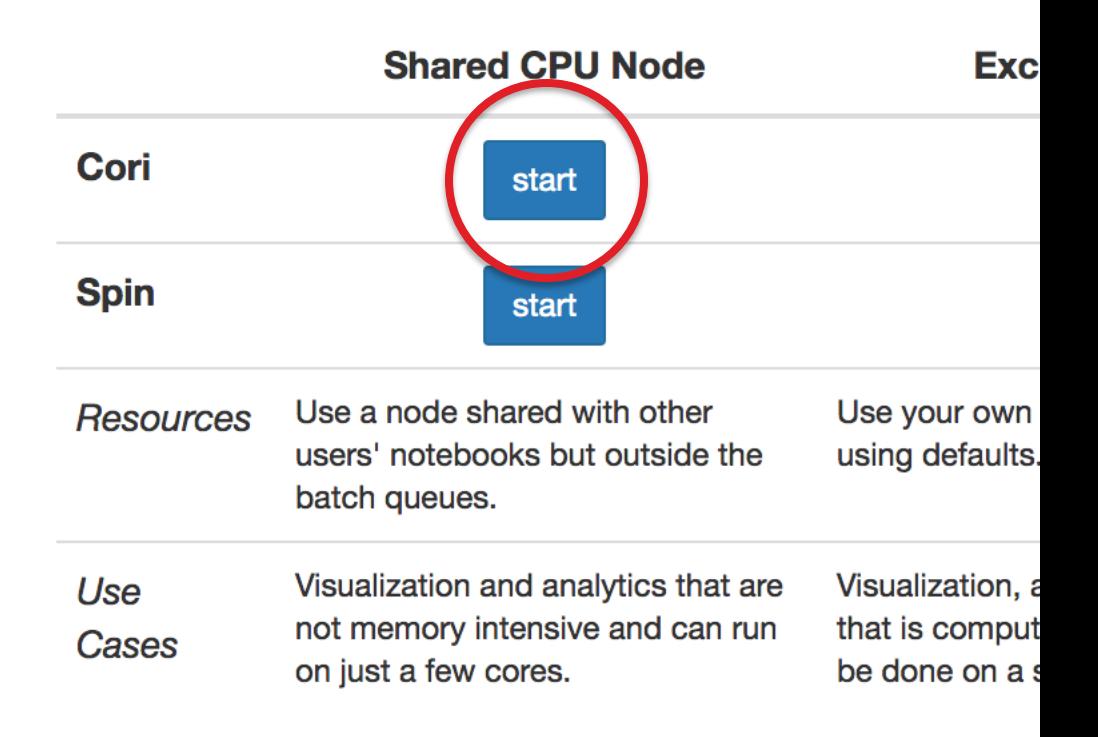

4. Click on "Terminal"

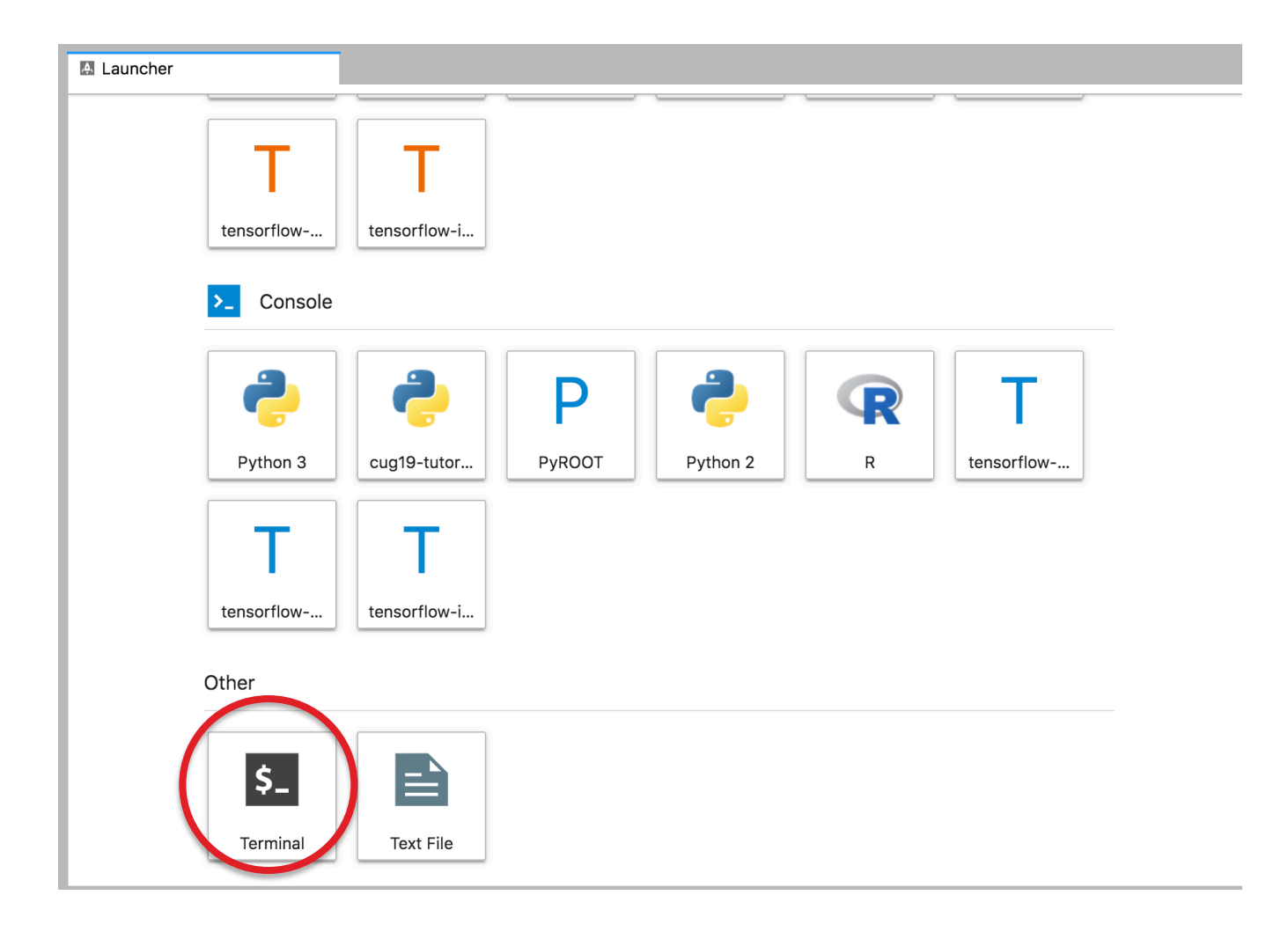

5. Copy the workshop examples to your \$SCRATCH folder. Type the following commands into the new Jupyter console:

# Go to scratch space to run jobs cd \$SCRATCH

```
# Copy tutorial directory to your directory
cp -rP /project/projectdirs/m3034/vESW_2020/BerkeleyGW/1-silicon_GW .
# Enter your local folder
```
cd 1-silicon\_GW

6. Navigate to the corresponding tutorial folder

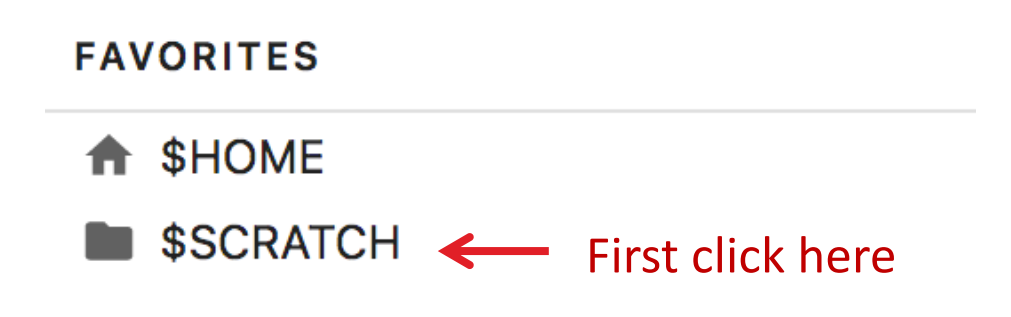

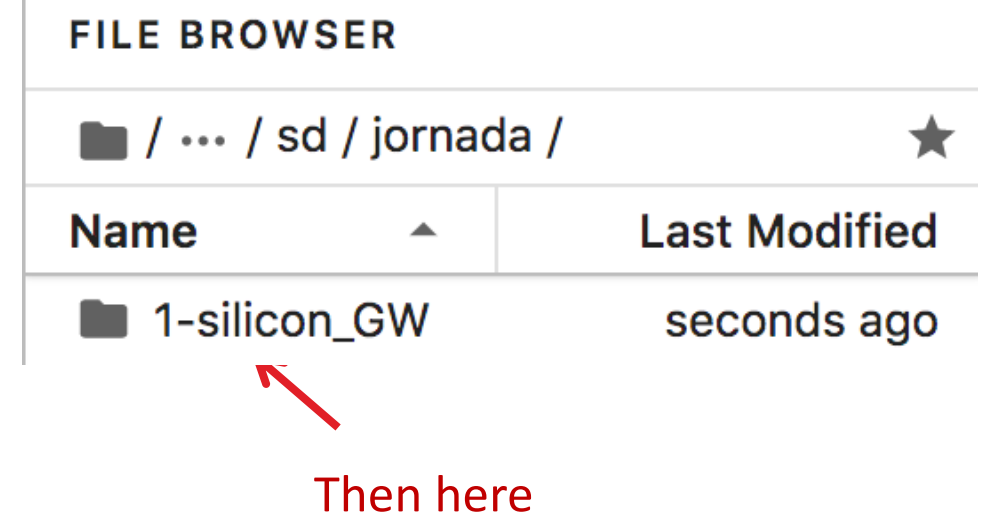

7. Once you find the correct folder, right click on the "README.md" file, select "Open With" -> "Markdown Preview"

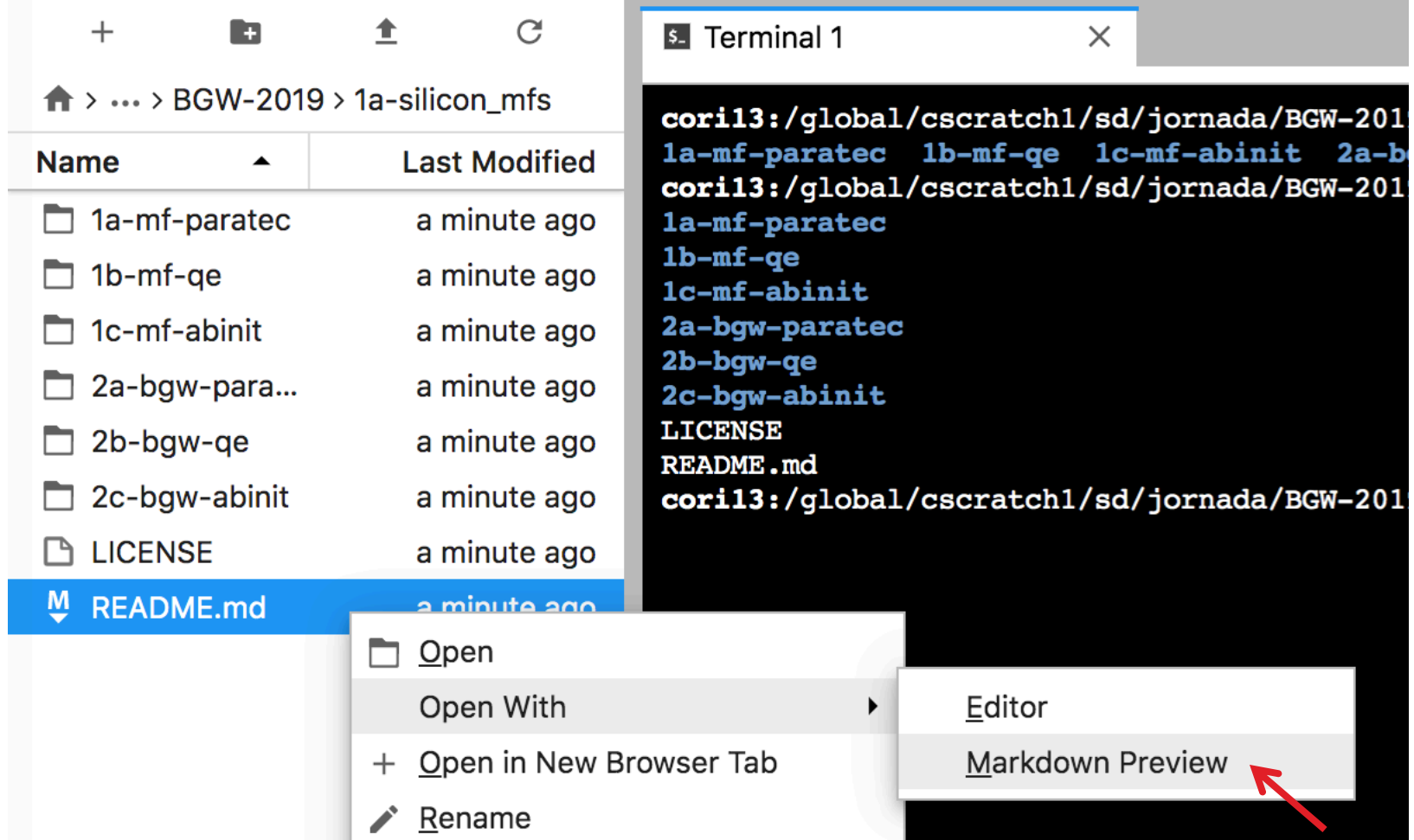

8. Now, you can work on the terminal, read the instructions (README.md files) and see files all from the same interface

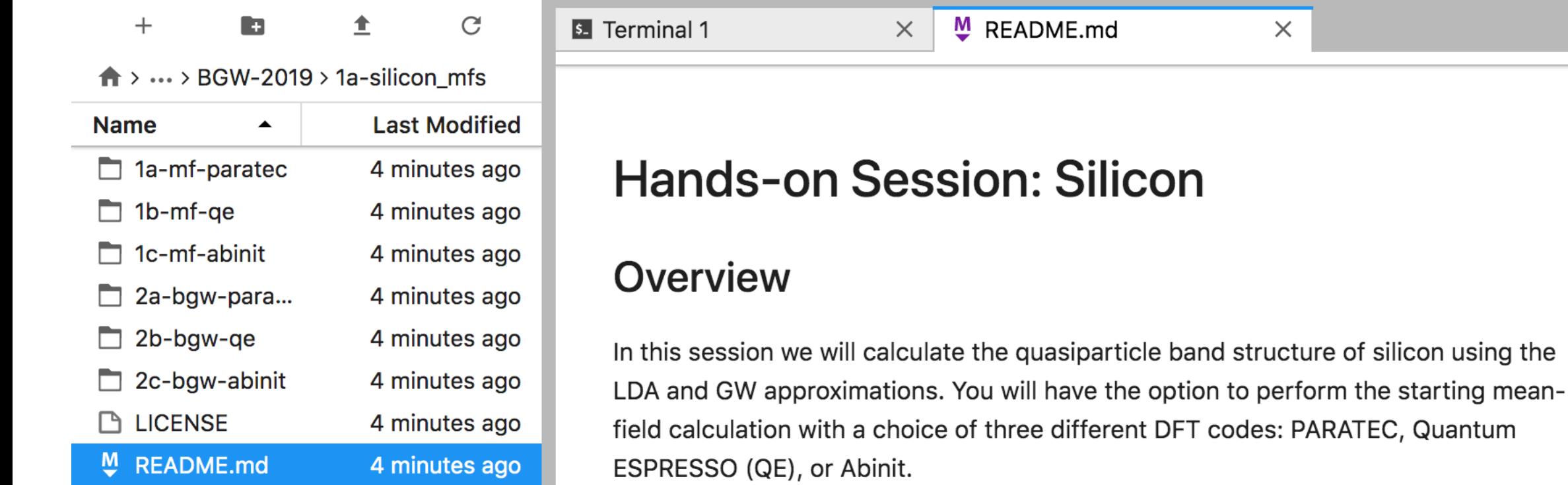

#### **Goals**

## Final instructions

Always load the berke[leygw/2.1-beta](http://manual.berkeleygw.org/2.2/) module before i

module load berkeleygw/2.1-b

Additional resources:

- BerkeleyGW manual: http://manual.berkeleygw.org/2.2/
- 2019 workshop examples: http://workshop.berkeleygw.org